**Exercice 1 :** 

## **1. Bivouac à la belle étoile**

 **1.1. 1,5 point** Le transfert thermique entre le sol (15°C) et le randonneur allongé (33°C), à travers le matelas, s'effectue spontanément du corps le plus chaud vers le corps le plus froid. Le transfert thermique a donc lieu du randonneur vers le sol.

 Au niveau microscopique, ce transfert thermique par conduction résulte de l'agitation thermique des molécules du matelas qui se transmet de proche en proche du randonneur vers le sol mais sans transport de matière.

**1.2.1. 1 point** La surface du matelas est : Smatelas = 1,93 × 0,62 =  $1,20 \text{ m}^2$ .

 En admettant que le randonneur occupe environ la moitié de cette surface lorsqu'il est allongé, la surface S du randonneur en contact avec le matelas est 0,5 m².

**1.2.2. 1,5 point** Flux thermique à travers le matelas « Sleepy » :  $s - R_{th}$  $\frac{\Delta T}{R_{\scriptscriptstyle th}}\!=\!\frac{\Delta T}{\left(\frac{\boldsymbol{\varrho}}{\boldsymbol{e}}\right)}\!=\!\frac{\boldsymbol{\lambda}\cdot\mathbf{S}\cdot\Delta T}{\boldsymbol{\varrho}}$ S $\phi_{\rm s} = \frac{\Delta T}{B} = \frac{\Delta T}{\left(\frac{\Delta T}{B}\right)} = \frac{\lambda}{\Delta T}$ λ $=\frac{\Delta T}{B}=\frac{\Delta T}{(B)}=\frac{\lambda \cdot S \cdot \Delta}{B}$  $\left(\frac{e}{\lambda \cdot S}\right)^{-1}$ 

Soit : 
$$
\phi_s = \frac{0.03 \times 0.5 \times (33 - 15)}{1.1 \times 10^{-2}} = 24.5 \text{ W} \approx 2 \times 10^1 \text{ W}
$$

en ne conservant qu'un seul chiffre significatif.

**1.2.3. 0,5 point** Le flux thermique du matelas Randy est  $\phi_{\scriptscriptstyle{B}}$  = 40 W. Le matelas qui a les meilleures capacités d'isolation thermique est celui qui est traversé par le flux thermique le plus faible. Or  $\;\phi_{\textrm{\tiny{R}}}>\;\phi_{\textrm{\tiny{S}}}$ donc il s'agit du matelas Sleepy.

### **Exercice 2 :**

# **1. 1 point Observation avec un microscope optique**

 D'après le texte introductif : « Avec un microscope optique fonctionnant avec la lumière visible, on considère généralement que l'on peut distinguer deux points A et B si la distance qui les sépare est **supérieure à la moitié de la longueur d'onde du rayonnement incident**. »

Pour la lumière visible, 400 nm  $\leq \lambda \leq 800$  nm (environ).

 On en déduit quel le PPD (Plus Petit Détail) est tel que 200 nm ≤ PPD≤ 400 nm

Soit un ordre de grandeur de 100 nm = **10–7 m** pour un microscope optique fonctionnant dans le visible.

## **2. Observation des bactéries à l'aide d'un MEB**

 **2.1. 1 point (bonus)** Pour montrer que le poids de l'électron est bien négligeable devant la force électrique qu'il subit, exprimons

Ppuis calculons le rapport  $\overline{\digamma}$  : 0.03\*0.5\*(33-15)<br>1.1<sub>E</sub>-2<br>2.454545455<sub>E1</sub> e $\frac{P}{F_e} = \frac{m.g}{|q|.E} = \frac{m.g}{|-e|.E} = \frac{m.g}{e.E}$ .<sub>ອ \_</sub> ….ອ \_ ….ອ  $\epsilon_e$  |q|. $E$  |-e|. $E$  e.  $\frac{0^{-31} \times 9.8}{19 \times 10 \times 10^{3}} = 5.6 \times 10^{-15}$ P $\frac{P}{\sigma_e} = \frac{9,11 \times 10^{-31} \times 9,8}{1,60 \times 10^{-19} \times 10 \times 10^3} = 5,6 \times 10$  $=\frac{9,11\times10^{-31}\times9,8}{1,60\times10^{-19}\times10\times10^{3}}$  = 5,6×10<sup>-19</sup> Fe

 P/Fe>>1 donc P>> Fe le poids de l'électron est bien négligeable devant la force électrique qu'il subit.»

 **2.2. 0,5 point** Le texte introductif mentionne le phénomène de **diffraction** du faisceau d'électrons pour un MEB ce qui permet d'illustrer le comportement ondulatoire des électrons.

**2.3. 1 point** D'après la relation de de Broglie h $p = \frac{1}{\lambda}$  $=\frac{1}{2}$  ainsi h p $\lambda =$ Comme  $p = m.v$  alors  $\lambda = \frac{m}{m.v}$  $\lambda = \frac{h}{m \cdot v}$  (1)

Or 
$$
Ec = \frac{1}{2} m.v^2
$$
  $\Leftrightarrow v = \sqrt{\frac{2 Ec}{m}}$  que l'on injecte dans (1):  

$$
\lambda = \frac{h}{m.\sqrt{\frac{2 E_c}{m}}} = \frac{h}{\sqrt{\frac{2 m^2.E_c}{m}}} = \frac{h}{\sqrt{2 m.E_c}}
$$

**2.4. 0,5 point (+ 0,5 bonus)** D'après le texte introductif, pour un MEB, le PPD « doit être supérieur à environ 50 fois la longueur d'onde de de Broglie associée au faisceau d'électrons. »

Calculons donc 50 
$$
\lambda
$$
 : 50  $\lambda = \frac{50 h}{\sqrt{2 m E_c}}$   
50  $\lambda = \frac{50 \times 6.63 \times 10^{-34}}{\sqrt{2 \times 9.1 \times 10^{-31} \times 1.6 \times 10^{-15}}} = 6.1 \times 10^{-10} m$ 

 $^{31}$   $\times$  1.6  $\times$  1.0 $^{-15}$ soit un ordre de grandeur de 10<sup>-9</sup> m soit 1 nm pour le PPD d'un MEB contre 100 nm pour un microscope optique.

 Le MEB permet donc d'observer des détails environ 100 fois plus petits qu'un microscope optique.

**2.5. 1 point** Au vu de l'échelle de la photo, un microscope optique (PPD d'environ 300 nm d'après la question **1.**) permet d'observer une bactérie mais pas les détails à la surface qui sont plutôt de l'ordre de 10 nm.

 Par contre le PPD d'un MEB (1 nm) est suffisamment faible pour pouvoir observer ces détails.

**2.6. 0,5 point** Pour améliorer le pouvoir de résolution du MEB, il faut diminuer le PPD donc diminuer la longueur d'onde de matière du faisceau d'électrons  $\lambda = \frac{R}{\sqrt{2}mE_c}$ h<br>m.E<sub>,</sub>  $\lambda = \frac{n}{\sqrt{2mE}}$ . Pour cela, il faut augmenter

 l'énergie cinétique (ou la vitesse) des électrons en augmentant la valeur du champ électrique E permettant l'accélération des électrons.

**Exercice III :** 

#### **1. Le laser de ChemCam**

**1.1. 1 point** Deux propriétés du laser à **choisir** parmi les suivantes :

- la lumière émise est **monochromatique,**
- il présente une **très grande puissance par unité de surface,**
- un laser émet un faisceau lumineux **directif,**
- pour le laser pulsé, comme celui de Chemcam, il permet une **concentration temporelle de l'énergie**

**1.2. 0,5 point** D'après le document 1, le laser émet un rayonnement de longueur d'onde égale à 1067 nm, donc **supérieure à 800 nm** : il s'agit d'un rayonnement **infrarouge** et non pas de la lumière visible.

**1.3. 1,5 point** Afin d'obtenir une irradiance suffisante pour créer un plasma, le document 1 nous indique qu'elle doit être **supérieure à 1,0 GW.cm-2**.

 On apprend aussi que l'irradiance I correspond à la puissance P par unité de surface A : l = $\frac{P}{P}$  $A^{\dagger}$ 

Or 
$$
P = \frac{E}{\Delta t}
$$
 et l'aire d'un disque vaut  $A = \pi.R^2 = \pi.\left(\frac{D}{2}\right)^2$ ,  
donc  $I = \frac{E}{\pi.\left(\frac{D}{2}\right)^2.\Delta t}$   
 $I = \frac{15 \times 10^{-3}}{\pi \times \left(\frac{350 \times 10^{-6} \times 10^2}{2}\right)^2 \times 5 \times 10^{-9}} = 3 \times 10^9 \text{ W.cm}^2 = 3 \text{ GW.cm}^2$ 

L'irradiance est **supérieure à 1,0 GW.cm-2**. Les caractéristiques du laser de Chemcam permettent donc bien d'obtenir une irradiance suffisante pour créer des plasmas.

**2. Test de fonctionnement de l'analyseur spectral de ChemCam.** 

**2.1. 0,5 point** L'énergie d'un atome est **quantifiée**.

 Or chaque atome (ou ion) possède des **niveaux d'énergie qui lui sont propres** (comme celui de l'élément calcium donné au document 2).

La désexcitation spontanée d'un niveau d'énergie E<sub>j</sub> à un niveau d'énergie  $E_i$  (E<sub>i</sub><E<sub>i</sub>) tels que ΔE = Ej-Ei <sup>s</sup>'accompagne **de l'émission d'un photon** d'énergie ΔE = h.c

λ.

Les niveaux d'énergie étant différents d'un atome à l'autre, les **longueurs d'ondes** *λ* **des radiations émises seront différentes**.

 Ceci explique pourquoi deux atomes (ou ions) différents ne donnent pas le même spectre d'émission. Chaque spectre est unique et constitue « la carte d'identité » ou « l'empreinte digitale » de l'élément.

**2.2. 1,5 point** D'après la relation 
$$
\Delta E = \frac{h.c}{\lambda}
$$
  

$$
\Delta E = \frac{6,63 \times 10^{-34} \times 3,00 \times 10^8}{423 \times 10^{-9} \times 1,602 \times 10^{-19}} = 2,94 \text{ eV}
$$

 Cela correspond donc à la **transition énergétique** entre le deuxième niveau excité et le niveau fondamental :

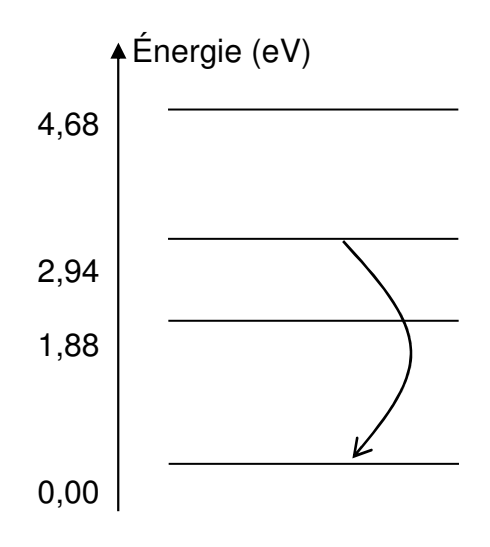

#### **Exercice IV :**

**1. Structure du dipeptide Leu — Gly 1.1. 1 point**\* $-CH<sub>2</sub>$ —H amide acide carboxylique amine

**1.2. 0,5 point** Le dipeptide Leu — Gly est une molécule chirale car il possède un seul atome de carbone asymétrique (identifié par un \*) : il n'est donc pas superposable à son image dans un miroir plan.

## **2. Étude de la synthèse du dipeptide Leu — Gly**

 **2.1. 1 point** On entoure les groupes caractéristiques nécessitant une protection.

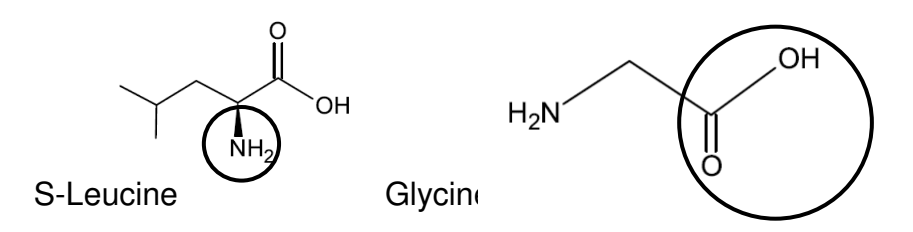

**2.2. 0,5 point** Étape 1 : protection de la fonction COOH de la Glycine. Étape 2 : protection de la fonction NH2 de la S-Leucine.

**2.3. 0,5 point** Étape 4 : déprotection du groupe NH<sup>2</sup>. Étape 5 : déprotection du groupe COOH.

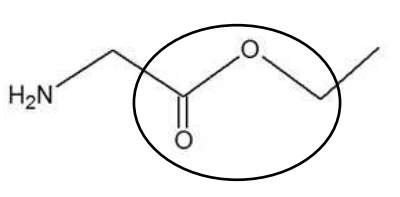

**2.4. 0,5 point** Au cours de l'étape 1, il se forme un ester.

**2.5. 1 point** Si l'on n'avait pas eu recours à la protection des groupes caractéristiques, la fonction NH2 de la S-Leucine aurait pu réagir avec la fonction COOH de la glycine et former le dipeptide Gly-Leu.

 De plus, 2 molécules de S-Leucine ou de Glycine auraient pu réagir entre elles et former les dipeptides Leu-Leu et Gly-Gly.

 Au total, on aurait pu obtenir 4 dipeptides différents si l'on n'avait pas eu recours à la protection des groupes caractéristiques

**2.6. 0,5 point** Par identification, R correspond à H2N-CH<sup>2</sup>

## **2.7.**

**2.8. 0,5 point** Les ions H+ jouent le rôle de catalyseur car ils sont consommés lors de l'étape 1a puis régénérés lors de l'étape 1d : ils ne sont globalement pas consommés par la réaction de l'étape 1.